## **ОБМЕН 1С:МОБИЛЬНОЙ КАССЫ (1С:МК) С ДРУГИМИ КОНФИГУРАЦИЯМИ по состоянию на 01.03.2024**

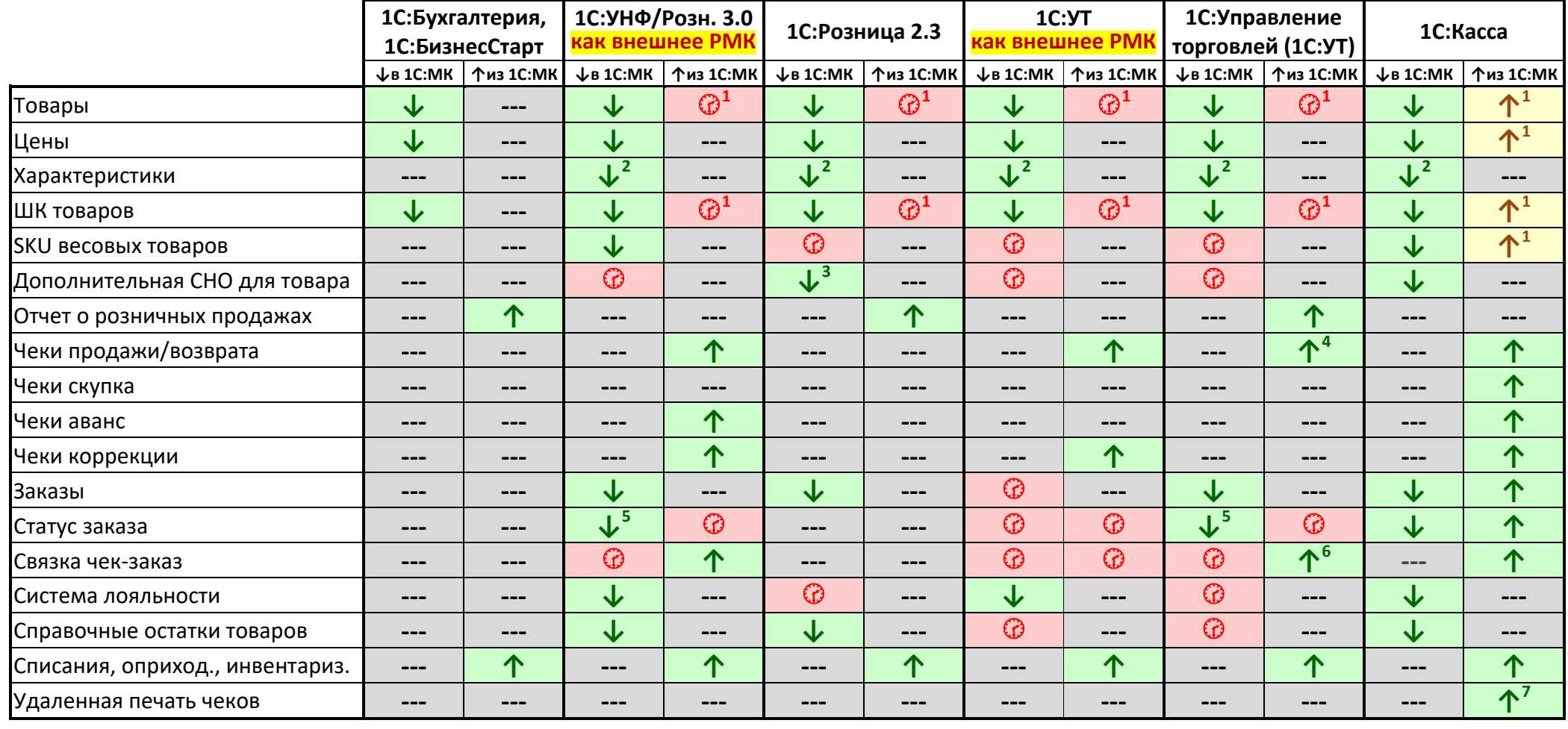

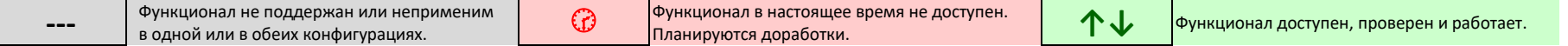

<sup>1</sup> Можно заводить (но не редактировать) новые товары в 1С:МК при синхронизации только с облачной 1С:Кассой. Для 1С:УНФ, Розницы, УТ возможность заведения товаров в МК ожидается с релиза 1С:МК 3.22

<sup>2</sup> Товары с характеристиками отображаются в 1С:МК как отдельные товары. При обратном обмене такие товары передаются как товары с характеристиками.

<sup>3</sup> Необходимо в Рознице для ИП выставить действие ПСН на товарную группу, а затем провести повторную выгрузку товаров из Розницы в МК.

<sup>4</sup>Чеки проведутся в УТ только в том случае если ПЕРЕД обменом закрыть смену в МК

<sup>5</sup> Передаются только статусы «В работе» (Согласован), «Завершен» с отметкой «Успешно» (Выполнен), «Завершен» без отметки «Успешно» (Отменён). Все остальные статусы передаются в 1С:Мобильную кассу как заказ со статусом «Не согласован»

 $^6$ На основании переданной из МК информации в УТ формируется приходный кассовый ордер и документ реализации

<sup>7</sup> Удаленная печать чеков работает только с облачным приложением 1С:Касса (кассовый аппарат подключается к тонкому клиенту).